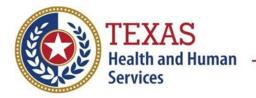

### Coronavirus Disease 2019 (COVID-19/SARS-CoV-2) Data Entry Guide

#### **Clinical Description**

The virus (SARS-CoV-2) causing coronavirus disease 2019 (COVID-19), was first identified following an investigation of a cluster of pneumonia cases of unknown origin in Wuhan China in December of 2019. SARS-CoV-2 is closely related to but distinct from the coronaviruses that commonly circulate among humans and cause mild illness, like the common cold, and other coronaviruses including SARS-CoV and MERS-CoV. Epidemiologic findings indicate COVID-19 may be less severe than SARS or MERS, but also that the virus is more contagious than SARS-CoV or MERS-CoV. As of August 2021, COVID-19 is circulating widely in Texas and more than 2.8 million cases and more than 55,000 fatalities have been reported since January of 2020.

Symptoms of COVID-19 are non-specific and the disease presentation can range from no symptoms (asymptomatic) to severe pneumonia and death. Approximately 80% of individuals evaluated with the disease have mild to moderate illness; 15% have severe infection requiring supplemental oxygen; and 5% of individuals have critical infections requiring mechanical ventilation.

People with COVID-19 generally develop signs and symptoms, including cough, fever, myalgia, sore throat, headache, diarrhea, nausea and vomiting ~5 days after infection (mean incubation period 5-6 days, range 1-14 days). Loss of smell or taste and abdominal pain may also be reported.

Severe complications, including pneumonia, acute respiratory distress syndrome (ARDS), cardiac and cardiovascular complications, thromboembolic complications, neurologic complications, inflammatory complications and secondary infections have been reported in severe cases. There are risk factors including age and certain medical conditions can increase an individual's risk of more severe illness. Those at highest risk for severe disease and death include people aged over 60 years (especially those 85 years and older) and those with underlying conditions, including but not limited to obesity, hypertension, diabetes, cardiovascular disease, chronic respiratory or kidney disease, immunosuppression from solid organ transplant, and sickle cell disease. People who are pregnant and recently pregnant are also at higher risk of severe illness than those who are not pregnant. A complete list can be found at: <a href="https://www.cdc.gov/coronavirus/2019-ncov/need-extra-precautions/people-with-medical-conditions.html">https://www.cdc.gov/coronavirus/2019-ncov/need-extra-precautions/people-with-medical-conditions.html</a>

#### Laboratory Criteria

\*Laboratory evidence using a method approved or authorized by the FDA or designated authority:

#### Confirmatory laboratory evidence:

• Detection of SARS-CoV-2 RNA in a post-mortem respiratory swab or clinical specimen using a diagnostic molecular amplification test performed by a CLIA-certified provider,

OR

• Detection of SARS-CoV-2 by genomic sequencing.

#### Presumptive laboratory evidence:

• Detection of SARS-CoV-2 specific antigen in a post-mortem obtained respiratory swab or clinical specimen using a diagnostic test performed by a CLIA-certified provider.

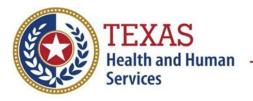

### Coronavirus Disease 2019 (COVID-19/SARS-CoV-2) Data Entry Guide

#### Supportive laboratory evidence:

• Detection of antibody in serum, plasma, or whole blood specific to natural infection with SARSCoV-2 (antibody to nucleocapsid protein),

#### OR

• Detection of SARS-CoV-2 specific antigen by immunocytochemistry in an autopsy specimen

#### OR

• Detection of SARS-CoV-2 RNA or specific antigen using a test performed without CLIA oversight.

#### Case Classification

Confirmed: A case that meets confirmatory laboratory evidence\*

#### **Probable**: A case that:

 Meets clinical criteria AND epidemiologic linkage criteria with no confirmatory laboratory testing performed for SARS-CoV-2,

#### OR

 Meets presumptive laboratory evidence\* (i.e., detection of SARS-CoV-2 by antigen test in a respiratory specimen),

#### OR

 Meets vital records criteria (i.e., death certificate lists COVID-19 disease or SARS-CoV-2 as an underlying cause of death or a significant condition contributing to death) with no confirmatory laboratory testing performed for SARS-CoV-2.

#### Suspect: A case that:

- Meets supportive laboratory evidence\* of:
  - Detection of specific antibody in serum, plasma, or whole blood, **OR**
  - Detection of specific antigen by immunocytochemistry in an autopsy specimen
- AND has no prior history of being a confirmed or probable case

#### Clinical criteria:

- At least <u>two</u> of the following symptoms: fever (measured or subjective), chills, rigors, myalgia, headache, sore throat, nausea or vomiting, diarrhea, fatigue, congestion or runny nose; **OR**
- At least <u>one</u> of the following symptoms: cough, shortness of breath, difficulty breathing, new olfactory disorder, or new taste disorder; OR
- Severe respiratory illness with at least <u>one</u> of the following: clinical or radiographic evidence of pneumonia, or acute respiratory distress syndrome (ARDS)

#### AND

No alternative more likely diagnosis

#### Epidemiologic linkage criteria:

One or more of the following exposures in the prior 14 days:

- Close contact\*\* with a confirmed or probable case of COVID-19 disease.
- Member of a risk cohort as defined by public health authorities during an outbreak (e.g., symptomatic residents of a nursing home where at least one laboratory confirmed COVID-19 case has been identified).

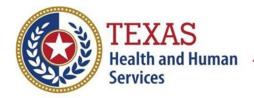

### Coronavirus Disease 2019 (COVID-19/SARS-CoV-2) Data Entry Guide

\*\*Close contact is someone who was within 6 feet of an infected person for a cumulative total of 15 minutes or more over a 24-hour period<sup>+</sup> starting from 2 days before illness onset (or, for asymptomatic patients, 2 days prior to test specimen collection) until the time the patient is isolated.

<sup>*†*</sup> Individual exposures added together over a 24-hour period (e.g., three 5-minute exposures for a total of 15 minutes).

#### Additional Information

# Criteria to distinguish a new case of COVID-19 from reports or notifications which should not be enumerated as a new case for surveillance

The following should be enumerated as a new case:

• SARS-CoV-2 sequencing results from the new positive specimen and a positive specimen from the most recent previous case demonstrate a different lineage,

#### OR

• person was most recently enumerated as a confirmed or probable case with onset date (if available) or first positive specimen collection date for that classification >90 days prior<sup>‡</sup>,

#### OR

• person was previously reported but not enumerated as a confirmed or probable case (i.e., suspect)<sup>‡‡</sup>, but now meets the criteria for a confirmed or probable case.

*‡Some individuals, e.g., severely immunocompromised persons, can shed SARS-CoV-2 detected by molecular amplification tests >90 days after infection. For severely immunocompromised individuals, clinical judgment should be used to determine if a repeat positive test is likely to result from long term shedding and therefore not be enumerated as a new case. CDC defines severe immunocompromise as certain conditions, such as being on chemotherapy for cancer, untreated HIV infection with CD4 T lymphocyte count 20mg/day for more than 14 days. <i>‡*‡Repeat suspect cases should not be enumerated.

#### Deaths:

Use the following guidance to determine whether to select "Yes" for "Did the patient die from this illness?"

- A COVID-19 associated death is defined for surveillance purposes as a confirmed or probable case with no period of complete recovery between the illness and death.
- A death should not be reported if after review and consultation there is an alternative agreed upon cause of death
- which is unrelated to an infectious process (e.g., an adult with a positive SARS-CoV- 2 test whose death clearly resulted from trauma after a car accident would not qualify as a COVID- 19 associated death).

For additional information and guidance see <u>https://www.dshs.texas.gov/coronavirus/</u> and <u>https://www.cdc.gov/coronavirus/2019-nCoV/index.html</u>.

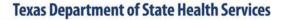

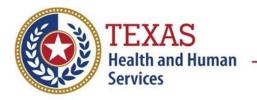

### Coronavirus Disease 2019 (COVID-19/SARS-CoV-2) Data Entry Guide

#### NBS Entry Guidelines for Laboratory Reports

Note: If there is an existing lab in NEDSS, do not manually enter a report. Create an investigation from the existing lab report if no investigation has been entered for the patient.

<u>Required</u> data entry fields are noted by  $\rightarrow$  and **BOLD** & <u>preferred</u> data entry fields by  $\Rightarrow$  and *italics* Control + Click to see <u>Patient Tab Lab Report Table</u>

| Lab<br>Report | NBS Field Name |                                   | Description/Instructions                                                                                                    |
|---------------|----------------|-----------------------------------|----------------------------------------------------------------------------------------------------|
| Report        | Orde           | r Information                     |                                                                                                    |
|               | •              | Reporting Facility                | Search for reporting facility or enter quick code. Select<br>original source of report, not other public health<br>entity sharing report.<br>Note: If Facility is not found, search by other criteria<br>(city, etc.) then enter a new Organization as needed.                                                                                                    |
|               | î              | Ordering Facility                 | Search for ordering facility, enter quick code or check<br>"Same as Reporting Facility."<br>Note: If Facility is not found, search by other criteria (city,<br>etc.) then enter a new Organization as needed.                                                                                                    |
|               | ſſ             | Ordering Provider                 | Search for ordering provider or enter quick code.<br>Note: If Provider is not found, search by other criteria<br>(city, etc.) then enter a new Provider as needed.                                                                                                    |
|               | Ļ              | Program Area                      | Enter <b>COVID-19</b><br><i>Note: Use the drop-down list for manual lab entry. An</i><br><i>ELR will pre-populate based on the condition. Check and</i><br><i>edit if incorrect using Transfer Ownership button.</i>                                                                                                    |
|               | •              | Jurisdiction                      | Jurisdiction is automatically filled in based on the patient's<br>zip code. Review and correct as needed. Select or edit<br>"Jurisdiction" (i.e., public health department from<br>dropdown list) based on the available information in that<br>order:<br>(1) patient address if available,<br>(2) location of patient's provider, or<br>(3) location of reporting facility.<br><i>Note: Owning jurisdiction (i.e., by patient address) is</i><br><i>determined if patient resides at address for at least 30</i><br><i>days or meets criteria set for immigrants, detainees and</i><br><i>refugees set in Guidance for Determining Texas</i><br><u>Residency Document for Immigrants, Refugees, and</u><br><u>Detainees</u> . |
|               |                | Shared Indicator                  | Defaults to checked.                                                                                                    |
|               | î              | Lab Report Date                   | Enter date result was reported to provider if available.                                                                                                    |
|               | •              | Date Received by<br>Public Health | "Date Received by Public Health" pre-populates with<br>current date. Enter correct date - earliest date the lab<br>report was received by a public health entity (local,<br>regional or state).                                                                                                    |
|               | ⇒              | Pregnancy Status                  | Select Yes, No, or Unknown at time of specimen                                                                                                    |

|                 |                                                              | collection.                                                                                                    |
|-----------------|--------------------------------------------------------------|----------------------------------------------------------------------------------------------------|
|                 | Weeks                                                        |                                                                                                    |
| î               | Ordered Test                                                 | Leave Blank.                                                                                                    |
|                 | Accession Number                                             | Enter unique ID assigned to specimen.                                                                                                    |
| •               | Specimen Source                                              | Select as appropriate: Serum; Blood, venous; Sputum;<br>Bronchial; Pleural fluid (thoracentesis fld); or Other (fill in<br>nasopharynx and/or oropharynx, or trachea), as<br>appropriate.                                                                                                    |
|                 | Specimen Site                                                |                                                                                                    |
| •               | Specimen Collection<br>Date/Time:                            | Enter date specimen collected. For whole genome sequencing (WGS) test results, it is particularly important to enter specimen collection date when the sample was <u>initially</u> collected as historical samples may be tested at later dates.                                                 |
|                 | Patient Status at<br>Specimen Collection:                    |                                                                                                    |
| Test            | Result(s)                                                    |                                                                                                    |
| •               | Resulted Test                                                | -Search for " <b>SARS</b> " and select " <b>Long List</b> "Select the closest match to the lab you have <i>Additional information in the table below.</i>                                                                                                    |
| <b>→</b>        | Coded Result                                                 | Positive or Detected can be used for positive results.                                                                                                    |
| ᡎ               | Numeric Result                                               | If applicable. Enter units in the 2 <sup>nd</sup> box.                                                                                                    |
| Ŷ               | Text Result                                                  | For PCR or Antigen Testing, leave blank. For whole<br>genome sequencing results enter the SARS-CoV-2 PANGO<br>lineage detected if lineage is determined. (e.g. B.1.1.7.,<br>B.1.617.2, AY.2, etc.). If lineage is determined do not<br>enter additional text such as 'detected' or 'SARS-CoV-2'. |
| Ŷ               | Reference Range                                              | If applicable, enter the reference range or cut-off value for normal results. <i>Normally it is Negative.</i>                                                                                                    |
|                 | Result status                                                | · •                                                                                                    |
| Ŷ               | Result comments                                              |                                                                                                    |
| table)<br>Resul | ), entering data in these fi<br>lt(s) section is completed a | brings up additional fields (not listed in the Lab Report<br>elds is optional. Click on Add Test Result when the Test<br>and add additional lab results as needed.                                                                                                    |
|                 | Report Comments                                              |                                                                                                    |
| <br>⇔           | Comments                                                     |                                                                                                    |
| •               |                                                              |                                                                                                    |
| •               | r Information<br>Lab Report Opened By:                       |                                                                                                    |

|                   | Ordered Test, Resulted Test and Test Results                                                                                      |                               |                                                                                                |  |  |
|-------------------|----------------------------------------------------------------------------------------------------|-------------------------------|------------------------------------------------------------------------------------------------|--|--|
| Description       | ➔ Resulted Test                                                                                                    | → Coded Result                | Result Comments                                                                                |  |  |
| Novel Coronavirus | -Search & type: "SARS" -<br>Select: Long List -<br>Select the closest match to<br>the lab info you have.<br>Additional info below | Detected can be<br>used for a | Any additional information about<br>the lab that was not shown in the<br>"Resulted Test" field |  |  |

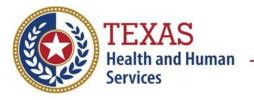

### Coronavirus Disease 2019 (COVID-19/SARS-CoV-2) Data Entry Guide

| Description                                                 | → Resulted Test                                                                                                    | → Text Result | Result Comments                                                                                |
|-------------------------------------------------------------|----------------------------------------------------------------------------------------------------|---------------|------------------------------------------------------------------------------------------------|
| Novel Coronavirus<br>Whole Genome<br>Sequencing Test Result | -Search & type: LOINC code<br>-Select: Long List -<br>Select the closest match to<br>the lab info you have.<br>Additional info below |               | Any additional information about<br>the lab that was not shown in the<br>"Resulted Test" field |

**Unsure what test codes to use?** Look up some test codes in the COVID Simple lab or COVID extended reports under 'resulted\_test\_cd' and look at the 'result\_test\_type'. There you will find whether the test type is PCR or antigen. The exact test utilized may not be located on the list; however, ensuring proper test type (e.g. PCR or antigen) is entered will allow for accurate reporting of confirmed and probable cases.

#### **Popular Resulted Test Codes for:**

<u> PCR</u>:

- 94309-2 (SARS-CoV-2 (COVID-19) RNA [Presence] in Specimen by NAA with probe detection
- 94500-6 SARS-CoV-2 RNA Resp QI NAA+probe

#### Antigen:

- **94558-4** (SARS-CoV-2 (COVID-19) Ag [Presence] in Respiratory specimen by Rapid immunoassay)
- **96119-3** (SARS-CoV-2 (COVID-19) Ag [Presence] in Upper respiratory specimen by Immunoassay)
- **97097-0** (SARS-CoV-2 (COVID-19) Ag [Presence] in Upper respiratory specimen by Rapid immunoassay)!
- 95209-4 SARS coronavirus+SARS coronavirus 2,
- Ag 95209-3, or Ag 94558-4

\*but any listed in the "SARS" search with 'Ag' in it can be used for COVID antigen tests.

Whole Genome Sequencing:

• 96895-8 SARS-CoV-2 lineage Spec

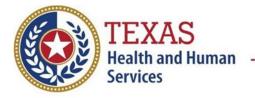

Coronavirus Disease 2019 (COVID-19/SARS-CoV-2) Data Entry Guide

#### NBS Entry Guidelines for Investigation

<u>Required</u> data entry fields are noted by (1)  $\rightarrow$  and **BOLD**, (2) <u>preferred</u> data entry fields by  $\Rightarrow$  and *italics* 

#### Patient Tab

Control + Click to see Patient Tab Investigation Table

| Patient | NBS Field Name Description/Instructions |                          |                                                                                                    |
|---------|-----------------------------------------|--------------------------|----------------------------------------------------------------------------------------------------|
| Tab     |                                         |                          |                                                                                                    |
|         | Patie                                   | ent Information          |                                                                                                    |
|         |                                         | Information as of        | Enter today's date when patient demographics is entered.                                                                                                    |
|         | •                                       | Date                     | <i>Note: "Information as of Date" defaults to today's date when a new patient is entered. Other "As of Date" fields for each section will appear when editing patient data.</i>                                                                                                    |
|         |                                         | Comments                 |                                                                                                    |
|         | →                                       | Last Name                | The patient's last name.                                                                                                    |
|         | →                                       | First Name               | The patient's first name.                                                                                                    |
|         |                                         | Middle Name              | The patient's middle name or initial.                                                                                                    |
|         |                                         | Suffix                   | The patient's name prefix (i.e. Jr. Sr. etc.).                                                                                                    |
|         | →                                       | Date of Birth            | Date of birth in MMDDYYYY format.                                                                                                    |
|         |                                         | Reported Age             | Patient's age at time of case investigation.                                                                                                    |
|         | ₽                                       | Reported Age Units       | Patient age units at time of case investigation                                                                                                    |
|         |                                         | Country of Birth         |                                                                                                    |
|         | <b>→</b>                                | Current Sex              | Patient's current sex.                                                                                                    |
|         | <b>→</b>                                | Is the patient deceased? | Select Yes, No, or Unknown.                                                                                                    |
|         | →                                       | Deceased Date            | Date on which the patient died.                                                                                                    |
|         |                                         | Marital Status           | Select marital status from dropdown list.                                                                                                    |
|         | •                                       | Street Address 1         | Enter subject's residential address.<br>Note: It is preferable to enter the patient's physical<br>address. Use standard abbreviations without periods.                                                                                                    |
|         |                                         | Street Address 2         |                                                                                                    |
|         | →                                       | City                     |                                                                                                    |
|         | <b>→</b>                                | State                    | State of residence of the subject.<br>Note: Will auto-populate if Texas zip code is entered first.                                                                                                    |
|         | <b>→</b>                                | Zip                      |                                                                                                    |
|         | <b>→</b>                                | County                   | <ul> <li>Select "County" in which patient resides. If the patient's residency is unknown and it can't be ascertained, then select the following county based on the available information in that order:</li> <li>(1) County of patient's provider (i.e., the county of the hospital or clinic where the patient was seen), or</li> <li>(2) County of reporting facility or the jurisdiction of the</li> </ul> |

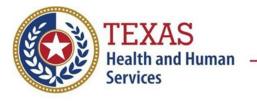

# Coronavirus Disease 2019 (COVID-19/SARS-CoV-2) Data Entry Guide

| Patient<br>Tab | NBS Field Name |                                              | Description/Instructions                                                                                                    |
|----------------|----------------|----------------------------------------------|----------------------------------------------------------------------------------------------------|
| 100            |                |                                              | <i>Note: You must have a state selected in order for the "County" drop down box to appear.</i>                                                                                                    |
|                | 1              | Country                                      |                                                                                                    |
|                | +              | Home Phone                                   | Contact home phone number for subject.                                                                                                    |
|                |                | Work Phone                                   |                                                                                                    |
|                |                | Ext.                                         |                                                                                                    |
|                | +              | Cell Phone                                   | Contact cell phone number for subject.                                                                                                    |
|                |                | Email                                        |                                                                                                    |
|                | <b>→</b>       | Ethnicity                                    | Ethnic origin or ethnicity is based on the individual's self-<br>identity of the subject as Hispanic or Latino.                                                                                                    |
|                | <b>→</b>       | Race                                         | Field containing one or more codes that broadly refer to the subject's race(s).<br>Note: DSHS and the Center for Health Statistics categorize public health and population data by race/ethnicity categories as determined by the Texas State Data Center (TXSDC). Link: <u>https://demographics.texas.gov/</u> |
|                |                | Does this case have any tribal affiliation?: | Select Yes, No, or Unknown.                                                                                                    |
|                |                | Tribe Name(s)                                |                                                                                                    |
|                |                | Enrolled Tribal<br>Member?:                  |                                                                                                    |

#### **Case Information Tab**

| Case Info<br>Tab |      | NBS Field Name        | Description/Instructions                                                                                                    |
|------------------|------|-----------------------|----------------------------------------------------------------------------------------------------|
|                  | Inve | stigation Information |                                                                                                    |
|                  | •    | Jurisdiction          | Jurisdiction is automatically filled in based on the<br>patient's zip code. Review and correct as needed.<br>Select or edit "Jurisdiction" (i.e., public health<br>department from dropdown list) based on the available<br>information in that order:<br>(1) patient address if available,<br>(2) location of patient's provider, or<br>(3) location of reporting facility.<br><i>Note: Owning jurisdiction (i.e., by patient address) is</i><br><i>determined if patient resides at address for at least 30</i><br><i>days or meets criteria set for immigrants, detainees and</i><br><i>refugees set in Guidance for Determining Texas</i><br><u>Residency Document for Immigrants, Refugees, and</u><br><i>Detainees.</i> |
|                  |      | THT Jurisdiction      | Will default to blank, unless automatically filled if record was imported from THT/CCIS.                                                                                                    |
|                  |      | THT Source Type:      | Select "THT Source Type" from dropdown list.                                                                                                    |
|                  |      | Record Source:        | Select the system in which the record was initially                                                                                                    |

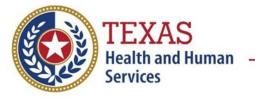

| Case Info<br>Tab | NBS Field Name |                                     | <b>Description/Instructions</b>                                                                                                    |
|------------------|----------------|-------------------------------------|----------------------------------------------------------------------------------------------------|
|                  |                |                                     | started.                                                                                                    |
|                  | <b>→</b>       | Program Area                        | COVID-19<br>- Will default based on condition.                                                                                                    |
|                  | •              | Investigation<br>Program Start Date | Enter Date Investigation began by:<br>(1)"Investigation Start Date" on Case Report Form<br>(CRF)), or<br>(2) if no follow up was done, enter the date the report<br>was received.                 |
|                  |                |                                     | Note: Investigator start date is the date the case<br>investigation was initiated; Defaults to investigation<br>create date if not completed.                                                     |
|                  | <b>→</b>       | Investigation Status                | Defaults to "Open." Change to "Closed" when investigation and data entry are completed.                                                                                                    |
|                  | +              | Shared Indicator                    | Defaults to checked.                                                                                                    |
|                  |                | State Case ID                       | Leave blank.<br>Note: States use this field to link NEDSS investigations<br>back to their own state investigations.                                                                               |
|                  | ſ              | THT Case ID                         | Case ID that is used in THT/CCIS.                                                                                                    |
|                  |                | Call Status                         | Select "call status" from dropdown list.                                                                                                    |
|                  |                | Reason                              | Note: Call status is Calculated in CCIS<br>Select "reason" from dropdown list.                                                                                                    |
|                  | Ŷ              | Investigator                        | Search or enter quick code to enter the name of:<br>(1) the person who completed the investigation, or<br>(2) the person who could answer NBS data entry<br>inquiries.                            |
|                  | ſ              | Date Assigned to<br>Investigation   | Enter date investigation assigned to investigator.                                                                                                    |
|                  | Repo           | orting Information                  |                                                                                                    |
|                  | <b>→</b>       | Date of Report                      | Enter the earliest date the event or illness was first<br>reported by the reporting source (e.g., physician, lab<br>report) to the public health (i.e., local/county/state<br>health department). |
|                  | -              |                                     | Note: Date will auto-populate when investigation is created from a lab report (e.g., ELR <sup>1</sup> ), but may be edited if the report was received earlier from another provider.              |
|                  | •              | Earliest Date<br>Reported to County | Enter earliest date information was reported to county public health department. (See "Date of Report" on CRF.)                                                                                   |

<sup>&</sup>lt;sup>1</sup> **ELR:** Electronic Lab Report

| Case Info<br>Tab |          | NBS Field Name                     | Description/Instructions                                                                                                    |
|------------------|----------|------------------------------------|----------------------------------------------------------------------------------------------------|
|                  |          |                                    | <i>Note: If the regional health department is acting as the county/local health department, record the date received by the regional office.</i>                                                                                  |
|                  | <b>→</b> | Earliest Date<br>Reported to State | Enter earliest date source of information was reported<br>to the state health department (regional or central<br>office).<br><i>Note: ELR date created should be listed if it is the</i>                                          |
|                  |          |                                    | earliest report date.                                                                                                    |
|                  | <b>→</b> | Reporting Source<br>Type           | Select type of "Reporting Source" for original<br>reporting entity (e.g., laboratory, facility, provider).<br>For cases identified by a health department during<br>an investigation, select "other state and local<br>agencies." |
|                  |          |                                    | <i>Note: If none of the categories apply, note source in comments.</i>                                                                                                    |
|                  |          |                                    | The name of the reporting organization that provided the information to report the case.                                                                                                    |
|                  |          | Reporting Organization             | Reporting Organization auto-populates if<br>investigation is created from a <i>lab</i> report (e.g., ELR).<br>If not auto-populated, conduct search for reporting<br>organization as needed.                                      |
|                  |          |                                    | Note: If not found, search by city, etc. and then enter new Organization as needed.                                                                                                    |
|                  | ᠿ        | Reporting Provider                 | Conduct search for reporting provider if known.<br>Note: If not found, search by city, etc. and then enter<br>new health care provider as needed.                                                                                 |
|                  | Clini    | cal                                |                                                                                                    |
|                  |          |                                    | Conduct search for physician if known.                                                                                                    |
|                  | ᡎ        | Physician                          | <i>Note: Physician is required for clinically diagnosed case. If not found, search by city, etc. and then enter new physician as needed.</i>                                                                                      |
|                  | Epid     | emiologic                          |                                                                                                    |
|                  |          | Transmission Mode                  | Select most appropriate disease transmission mechanism<br>by which disease or condition was acquired by the<br>subject of the investigation.                                                                                      |
|                  |          |                                    | <i>Note: Most likely droplet-borne transmission. If so, select</i> "other" and enter droplet-borne transmission.                                                                                                    |
|                  |          | Detection Method                   | Method by which the public health department was made<br>aware of the case (i.e., patient self-referral, prenatal<br>testing, prison entry screening, provider reported, routine                                                  |

| Case Info<br>Tab                                                                                                    | NBS Field Name |                                           | Des                                                                                                    | scription/Instructions                                                                                                    |
|----------------------------------------------------------------------------------------------------|----------------|-------------------------------------------|----------------------------------------------------------------------------------------------------|----------------------------------------------------------------------------------------------------|
|                                                                                                    |                |                                           | physical, other).                                                                                                    |                                                                                                    |
|                                                                                                    | >              | Confirmation Method                       | Select method<br>used to determine<br>case status.<br>Select laboratory<br>confirmed, epi-<br>linked, or clinical<br>diagnosis.                                                                                                    | Laboratory confirmed – laboratory<br>criteria required for case status<br>(confirmed or probable) selected was<br>met; enter lab information into<br>COVID test table.<br>Epidemiologically linked<br>– case status selected is based on<br>epidemiological linkage; indicate<br>name and case number of epi-link in<br>appropriate fields or comments.<br>Clinical Diagnosis – Case status<br>selected is based on clinical diagnosis<br>as evidenced by diagnosis reported<br>by physician or<br>health care provider. |
|                                                                                                    |                | Confirmation Date                         |                                                                                                    | epi-case criteria (i.e., confirmed,<br>not a case, unknown).                                                                                                    |
|                                                                                                    | •              | Case Status                               | Select Confirmed, Probable, Suspect, or Not a Case<br>according to the (1) Case Classification section (p.1) or<br>(2) more recent <u>DSHS COVID-19 Epi Case Criteria</u><br>Guide.                                                                                                    |                                                                                                    |
| <ul> <li>→ If probable, select<br/>reason for case<br/>classification</li> <li>→ Select the following from dropdown list:<br/>Meets Clinical/Epi, No Lab Conf,<br/>Meets Presump Lab and Clinical or Epi, or<br/>Meets Vital Records, No Lab Confirm to ind</li> </ul> |                | No Lab Conf,<br>b and Clinical or Epi, or |                                                                                                    |                                                                                                    |
|                                                                                                    | •              | MMWR Week                                 | Auto-populates based on data entry date (i.e., the<br>MMWR Week in which the case should be counted).Note: At the beginning of the year if the MMWR Year is<br>edited to the previous year, the MMWR Week should be<br>edited to the last MMWR Week (52 or 53) of the<br>preceding MMWR calendar. |                                                                                                    |
|                                                                                                    | •              | MMWR Year                                 | Auto-populates bas<br>MMWR Year in whit<br>Note: This does no<br>beginning of the ye<br>be edited as neede<br>preceding calendar                                                                                                    | sed on data entry date (i.e., The<br>ch the case should be counted).<br>It need to be edited. However, at the<br>ear, the MMWR Week and year should<br>ed to either the last MMWR Week of the<br>r year or the first MMWR Week of the<br>he MMWR Year reflects the year in                                                                                                    |
|                                                                                                    | Gene           | eral Comments                             |                                                                                                    |                                                                                                    |

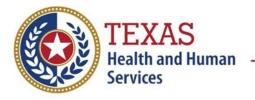

# Coronavirus Disease 2019 (COVID-19/SARS-CoV-2) Data Entry Guide

| Case Info<br>Tab | NBS Field Name   | <b>Description/Instructions</b>                                                                                                    |
|------------------|------------------|----------------------------------------------------------------------------------------------------|
|                  | General Comments | Add notes about the case and investigation as needed.<br>Please note: SARS-CoV-2 variant of concern and variant<br>of interest cases identified prior to electronic reporting of<br>whole genome sequencing results may be noted using<br>general comments section (i.e."B.1.1.7 Variant"). |

#### Exposures Tab

| Exposures |                        | NBS Field Name                                                                                    | Description/Instructions                                                                                                    |
|-----------|------------------------|---------------------------------------------------------------------------------------------------|----------------------------------------------------------------------------------------------------|
| Tab       |                        |                                                                                                   |                                                                                                    |
|           | Place                  | e of Residence                                                                                    |                                                                                                    |
|           | ᠿ                      | <i>Is the patient a U.S. resident?</i>                                                            | Select Yes, No, or Unknown.                                                                                                    |
|           | ᠿ                      | Country of Usual<br>Residence                                                                     | Select country from dropdown list.                                                                                                    |
|           | 飰                      | Which would best<br>describe where the<br>patient was staying at<br>the time of illness<br>onset? | Select residence type: <i>Private residence; Homeless;</i><br><i>Homeless shelter; Assisted living facility; Long term acute</i><br><i>care; Long term care facility; Rehabilitation facility;</i><br><i>Hospice; State living facility; Military base; Quarantine</i><br><i>facility, military or other; Hotel; Jail; Prison; Detention</i><br><i>Facility; Unknown; Other residence type</i> |
|           | Ŷ                      | Residence Description:                                                                            | If Other residence type is selected, enter a description of<br>the residence.<br>Note: If prison is selected or the case is a TDCJ resident<br>or staff, enter the unit number here and enter "TDCJ" and<br>Unit for address 2 on the patient tab. Transfer the<br>investigation to the jurisdiction of the unit.                                                                              |
|           | Occupation Information |                                                                                                   |                                                                                                    |
|           | ሰ                      | Current Occupation:                                                                               | Enter occupation.                                                                                                    |
|           | î                      | Unemployed:                                                                                       | Select Yes, No, or Unknown.                                                                                                    |
|           | ሰ                      | Student:                                                                                          | Select Yes, No, or Unknown.                                                                                                    |
|           | ተ                      | Name of School:                                                                                   | Enter name of school including level (HS, MS, Elem, Pre-K, etc.).                                                                                                    |
|           |                        | Is this patient<br>associated with a day<br>care facility?                                        | Select Yes, No, or Unknown.                                                                                                    |
|           |                        | Is this patient a food<br>handler?                                                                | Select Yes, No, or Unknown.                                                                                                    |
|           | Cont                   | act Exposure Information                                                                          | on                                                                                                    |
|           | +                      | During the 14 days<br>prior to onset (or<br>diagnostic date if<br>case is                         | Select Yes, No, or Unknown.                                                                                                    |
|           | -                      | asymptomatic), did<br>the patient have<br>close contact with                                      | <i>Note: Use diagnostic date if onset date is unknown or case is asymptomatic.</i>                                                                                                    |

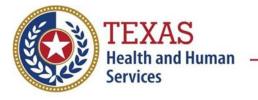

| Exposures<br>Tab |          | NBS Field Name                                                                                                    | Description/Instructions                                                                           |
|------------------|----------|----------------------------------------------------------------------------------------------------|----------------------------------------------------------------------------------------------------|
|                  |          | another COVID- 19<br>case (probable or<br>confirmed)?                                                                    |                                                                                                    |
|                  | ⇒        | <i>Vere they ill at the time<br/>of contact?</i>                                                                         | Select Yes, No, or Unknown.                                                                        |
|                  | ⇒        | <i>Is the contact a U.S. case?</i>                                                                                       | Select Yes, No, or Unknown.                                                                        |
|                  | ⇔        | <i>Is the contact an<br/>international<br/>case?</i>                                                                     | Select Yes, No, or Unknown.                                                                        |
|                  | ⊅        | In which country was<br>the contact diagnosed<br>with 2019 n-CoV?                                                        | Select country from dropdown list.                                                                 |
|                  |          | <i>Is the patient a suspected community</i>                                                                              | Select Yes if there is no travel and no known exposure to a COVID case.                            |
|                  | ⇔        | transmission case (i.e.,<br>have no known                                                                                | Select No if there is a known exposure or travel to an outbreak area in the previous 14 days.      |
|                  |          | exposure risk factors)?                                                                                                  | Select Unknown if travel is unknown and exposure to a case is no or unknown.                       |
|                  | <b>→</b> | Is the patient a<br>health care worker?                                                                                  | Select Yes, No, or Unknown.                                                                        |
|                  | ⇔        | Does the patient have<br>history of being in a<br>healthcare facility (as a<br>patient, worker, or<br>visitor)?          | Select Yes, No, or Unknown.                                                                        |
|                  | ⇒        | <i>Did this person care for<br/>a COVID-19 patient?</i>                                                                  | Select Yes, No, or Unknown.                                                                        |
|                  | ⇔        | <i>Is the patient in a<br/>cluster of severe acute<br/>respiratory illness in<br/>which nCoV is being<br/>evaluated?</i> | Select Yes, No, or Unknown.                                                                        |
|                  | <b>→</b> | Is this case part of an outbreak?                                                                                        | (NEDSS@dshs.texas.gov) to have an outbreak name assigned.                                          |
|                  | <b>→</b> | Outbreak Name                                                                                                    | If yes above, choose outbreak name from pull-down list                                             |
|                  | <b>→</b> | Outbreak Name 2                                                                                                    | If the patient is part of the cohort for 2 outbreaks, enter the name of the second outbreak.       |
|                  |          | THT outbreak name                                                                                                    | Autofilled. Reflects assigned outbreak name in the THT system for investigation imported from THT. |
|                  | Ехро     | sure Information                                                                                                    |                                                                                                    |
|                  | <b>→</b> | International Travel                                                                                                    | In the 14 days prior to illness onset, did the patient                                             |

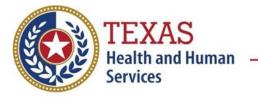

| Exposures<br>Tab |       | NBS Field Name                                                      | Description                                                                                                    | /Instructions                                                                                                    |
|------------------|-------|---------------------------------------------------------------------|----------------------------------------------------------------------------------------------------|----------------------------------------------------------------------------------------------------|
|                  |       |                                                                     | have International Travel (Y                                                                                                    | /N/U).                                                                                                    |
|                  |       |                                                                     | Record travel locations and o<br>Add until all travel in time fr                                                                                       |                                                                                                    |
|                  | •     | <b>Domestic Travel</b><br>(outside of normal state<br>of residence) | In the 14 days prior to illu<br>have Domestic Travel (out<br>residence) (Y/N/U).<br>Record travel locations and o<br>Add until all travel in time from | lates in table and click on                                                                                                    |
|                  | ⇔     | Travel City                                                         | Enter city patient traveled to                                                                                                    |                                                                                                    |
|                  | ⇒     | Travel State                                                        | Select state patient traveled                                                                                                    |                                                                                                    |
|                  | ⇔     | Travel Country                                                      | Select country patient travel                                                                                                    | ed to.                                                                                                    |
| -                | ⇒     | Date Arrived                                                        | Select date of arrival.                                                                                                    |                                                                                                    |
|                  | ⇒     | Date Left                                                           | Select date of departure or I                                                                                                    |                                                                                                    |
| -                | Click | on <u>Add</u> button to com                                         | plete entry. Repeat until all ti                                                                                                    |                                                                                                    |
|                  |       | Additional Travel<br>Information                                    | Add any additional relevant transportation and flight/cru exposures during travel.                                                                     | information such as mode of ise information or known                                                                                                    |
|                  |       | DGMQ ID                                                             | If case has a DGMQ notificat<br>enter the DGMQ number if k                                                                                             |                                                                                                    |
|                  |       | Cruise ship or vessel<br>travel as passenger or<br>crew member      | Was the case identified as a one or more cases identified                                                                                              |                                                                                                    |
|                  |       | Specify Name of Ship or<br>Vessel                                   | Enter name of cruise ship an<br>identifies the exposure group                                                                                          |                                                                                                    |
|                  | ¢     | <i>Where was the disease acquired?</i>                              | Indicate where disease was<br>acquired; if patient became<br>ill while traveling, designate<br>appropriately.                                          | Indigenous, within<br>Jurisdiction<br>Out of Country – patient<br>became ill while traveling<br>outside of US<br>Out of jurisdiction, from<br>another jurisdiction –<br>patient became ill while<br>traveling to another<br>jurisdiction within TX<br>Out of State – patient<br>became ill while traveling<br>within US but outside of TX |
|                  | ⇒     | Imported Country                                                    | Indicate country where patie                                                                                                    |                                                                                                    |
|                  | ⇔     | Imported State                                                      | Indicate state where patient                                                                                                    |                                                                                                    |
|                  | ₽     | Imported City                                                       | Indicate city where patient b                                                                                                    | ecame ill.                                                                                                    |
|                  | ⇒     | Imported County                                                     | Indicate county where patien                                                                                                    | nt became ill.                                                                                                    |

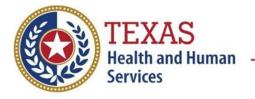

# Coronavirus Disease 2019 (COVID-19/SARS-CoV-2) Data Entry Guide

| Exposures<br>Tab | NBS Field Name                   | Description/Instructions                                                                     |
|------------------|----------------------------------|----------------------------------------------------------------------------------------------|
|                  | Binational Reporting<br>Criteria | Select binational reporting criteria from drop-down list (Use Ctrl to select more than one). |

#### **Clinical Tab**

| Clinical<br>Tab |                                                                                                    | NBS Field Name                                  | Description/Instructions                                                                                                    |
|-----------------|----------------------------------------------------------------------------------------------------|-------------------------------------------------|----------------------------------------------------------------------------------------------------|
|                 | Sign                                                                                                    | s and Symptoms                                  |                                                                                                    |
|                 | <b>→</b>                                                                                                    | Date of First Positive<br>Specimen Collection   | Enter collection date of earliest specimen that supports case classification if applicable.                                                                                                    |
|                 | <b>→</b>                                                                                                    | Diagnosis Date                                  | <ul> <li>Enter Diagnosis Date as evidenced by:</li> <li>Date of the condition specific laboratory result</li> <li>Notes: Diagnosis Date is required if onset date is unknown.</li> </ul>                                                                                                    |
|                 | <b>→</b>                                                                                                    | Earliest Date<br>Suspected                      | <ul> <li>Enter date the case first met the criteria for reporting to the health department as evidenced by:</li> <li>Date of positive lab report</li> <li>Date of clinical diagnosis (if probable case status based on clinical criteria and no lab test (i.e., date patient was identified by physician or public health investigator as a symptomatic contact of a confirmed or suspected COVID-19 case).</li> </ul> |
|                 | <b>→</b>                                                                                                    | Date of Symptom<br>Onset                        | Enter "Illness Onset Date." ("Date of symptom onset"<br>from CRF.).<br>Note: Leave blank if onset date is unknown or the<br>patient has asymptomatic infection. Diagnosis date is<br>required if<br>onset date is blank.                                                                                                    |
|                 | 介                                                                                                    | Date of Symptom<br>Resolution                   | Enter "Illness End Date."<br>Note: Leave blank if illness end date is unknown or the<br>patient has asymptomatic infection.                                                                                                    |
|                 |                                                                                                    | Illness Duration                                | Duration in days, months, or years will be auto-<br>calculated based on onset and illness resolution dates.                                                                                                    |
|                 | ᠿ                                                                                                    | Illness Duration Units<br>Age at Onset          | Units of illness duration calculation will auto-fill.<br>Age at onset will be auto-calculated based on onset and<br>date of birth.                                                                                                    |
|                 | Ŷ                                                                                                    | Age at Onset Units                              | Units for age calculation will auto-fill.                                                                                                    |
|                 | r<br>↑                                                                                                    | Long COVID Indicator                            | Indicator of persistent positivity by PCR test over 30<br>days or longer. This is distinct from ongoing reports of<br>symptoms of COVID-19.                                                                                                    |
|                 | <b>→</b>                                                                                                    | Symptoms present<br>during course of<br>illness | Select Yes, No (asymptomatic case), or Unknown.<br>"Yes" is required to enter symptoms.                                                                                                    |
|                 | For all symptoms, (1) select "Yes" if checked or listed in other symptoms from CRF, (2) select "No" if asked and not checked on CRF, (3) select "Unknown" if not asked |                                                 |                                                                                                    |

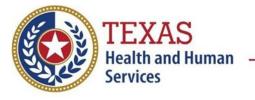

| Clinical<br>Tab |            | NBS Field Name                                                                         | Description/Instructions                                                                                                    |
|-----------------|------------|----------------------------------------------------------------------------------------|----------------------------------------------------------------------------------------------------|
|                 |            | on CRF.                                                                                |                                                                                                    |
|                 |            |                                                                                        |                                                                                                    |
|                 |            | If symptoms = "No" or "U                                                               | Inknown" skip all of the symptom questions.                                                                                                    |
|                 | $\uparrow$ | Fever >100.4 F (38C):                                                                  | Select Yes if recorded temperature is 100.4 F or higher.<br>Select No if no fever or fever <100.4 F. Select Unknown<br>response is marked unknown. |
|                 | ᠿ          | Highest measured temperature:                                                          | Enter highest measured temp in <sup>O</sup> F if 100.4 or higher.                                                                                  |
|                 |            |                                                                                        | Select Yes if fever is checked and no temperature is recorded or recorded temperature is <100.4 F.                                                 |
|                 | ᡎ          | Subjective fever (felt<br>feverish):                                                   | Select No if no fever is indicated.                                                                                                    |
|                 |            | Courte                                                                                 | Select Unknown response is marked unknown.                                                                                                    |
|                 | ᠿ          | Cough (new onset or<br>worsening of chronic<br>cough):                                 | Select Yes, No, or Unknown.                                                                                                    |
|                 | ⊉          | Sore throat:                                                                           | Select Yes, No, or Unknown.                                                                                                    |
|                 | ⇒          | Shortness of breath<br>(dyspnea):                                                      | Select Yes, No, or Unknown.                                                                                                    |
|                 | ⇒          | Chills:                                                                                | Select Yes, No, or Unknown.                                                                                                    |
|                 | ⊉          | Headache:                                                                              | Select Yes, No, or Unknown.                                                                                                    |
|                 | Ŷ          | Muscle aches (myalgia):                                                                | Select Yes, No, or Unknown.                                                                                                    |
|                 | Ŷ          | Vomiting:                                                                              | Select Yes, No, or Unknown.                                                                                                    |
|                 | ᠿ          | Abdominal pain or<br>Tenderness:                                                       | Select Yes, No, or Unknown.                                                                                                    |
|                 | ᠿ          | Diarrhea (=3<br>loose/looser than normal<br>stools/24hr period):                       | Select Yes, No, or Unknown.                                                                                                    |
|                 | ᠿ          | New Olfactory and<br>Taste Disorder:                                                   | Select Yes, No, or Unknown.                                                                                                    |
|                 | ⇮          | Loss of appetite:                                                                      | Select Yes, No, or Unknown.                                                                                                    |
|                 | ⇒          | Fatigue or malaise:                                                                    | Select Yes, No, or Unknown.                                                                                                    |
|                 | Ŷ          | Runny nose<br>(rhinorrhea):                                                            | Select Yes, No, or Unknown.                                                                                                    |
|                 | ⇒          | Wheezing:                                                                              | Select Yes, No, or Unknown.                                                                                                    |
|                 | ⇔          | Chest Pain:                                                                            | Select Yes, No, or Unknown.                                                                                                    |
|                 | ₽          | Other Symptoms:                                                                        | Type description of other symptoms.                                                                                                    |
|                 | ⇔          | Symptom Notes:                                                                         | Type additional notes about symptoms.                                                                                                    |
|                 | Medi       | cal History                                                                            |                                                                                                    |
|                 | <b>→</b>   | Does the patient have<br>any underlying health<br>conditions?<br>If yes, please select | Select Yes, No, or Unknown.                                                                                                    |
|                 |            | status of each of the<br>following:                                                    |                                                                                                    |

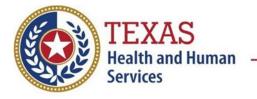

| Clinical<br>Tab |          | NBS Field Name                                                               | Description/Instructions                                                                                                    |
|-----------------|----------|------------------------------------------------------------------------------|----------------------------------------------------------------------------------------------------|
|                 |          |                                                                              | JLC) = "Yes" - for all ULC, (1) select "Yes" if checked or<br>n CRF, (2) select "No" if asked and not checked on CRF,<br>ot asked on CRF.                                                                                                    |
|                 |          |                                                                              | n" skip all of the condition questions.                                                                                                    |
|                 | <b>→</b> | Is the patient<br>pregnant?                                                  | If patient is female, select Yes, No, or Unknown.                                                                                                    |
|                 | Ŷ        | Due Date:                                                                    | If patient is pregnant, provide estimated due date.                                                                                                    |
|                 | ⇒        | Diabetes Mellitus:                                                           | Select Yes, No, or Unknown.                                                                                                    |
|                 | ⇒        | Cardiovascular disease:                                                      | Select Yes, No, or Unknown                                                                                                    |
|                 | ⇔        | Hypertension:                                                                | Select Yes, No, or Unknown.                                                                                                    |
|                 | ⇒        | Chronic Pulmonary<br>Disease:                                                | Select Yes, No, or Unknown                                                                                                    |
|                 | ⇒        | Chronic Kidney<br>Disease:                                                   | Select Yes, No, or Unknown.                                                                                                    |
|                 | ⇒        | <i>Chronic Liver<br/>Disease:</i>                                            | Select Yes, No, or Unknown.                                                                                                    |
|                 | ⇔        | Immunosuppressive<br>Condition:                                              | Select Yes, No, or Unknown.                                                                                                    |
|                 | ⇒        | Asthma:                                                                      | Select Yes, No, or Unknown.                                                                                                    |
|                 | î        | <i>Hemoglobin disorders<br/>(e.g. sickle cell disease,<br/>thalassemia):</i> | select Yes, No, or Unknown.                                                                                                    |
|                 | ⇒        | Severe Obesity (BMI ≥<br>40 kg/m²):                                          | Select Yes, No, or Unknown.                                                                                                    |
|                 | Hosp     | italization Information                                                      |                                                                                                    |
|                 | •        | Was the patient<br>hospitalized for this<br>illness?                         | Select Yes, No, or Unknown.                                                                                                    |
|                 | <b>→</b> | Hospital                                                                     | If hospitalized, search for "Hospital" and enter<br>"Admission Date" and "Discharge Date." Capture all<br>hospitals, dates, and durations of stay utilizing available<br>fields and, as needed, the comments field.<br><i>Note: If hospital is not found, search by city, etc. and<br/>then enter new Organization as needed.</i> |
|                 | →        | Admission Date                                                               | If patient hospitalized, enter admission date(s).                                                                                                    |
|                 | →        | Discharge Date                                                               | If patient hospitalized, enter discharge date(s).                                                                                                    |
|                 | Ŷ        | <i>Total Duration of Stayin the Hospital (in days):</i>                      | The duration of stay will be auto-calculated when admission and discharge dates are entered.                                                                                                    |
|                 | <b>→</b> | Was the patient<br>admitted to ICU?                                          | Select Yes, No, or Unknown.                                                                                                    |
|                 | ⊉        | ICU Admission Date                                                           | Select date admitted to ICU.                                                                                                    |
|                 | Clinic   | al Information                                                               |                                                                                                    |
|                 | →        | Intubation                                                                   | Select Yes, No, or Unknown.                                                                                                    |
|                 | <b>→</b> | Did the patient receive<br>ECMO?                                             | Select Yes, No, or Unknown.                                                                                                    |

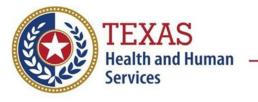

| Clinical<br>Tab |          | NBS Field Name                                                                            | Description/Instructions                                                                                                    |
|-----------------|----------|-------------------------------------------------------------------------------------------|----------------------------------------------------------------------------------------------------|
|                 | •        | Did the patient receive<br>mechanical<br>ventilation:                                     | Select Yes, No, or Unknown.                                                                                                    |
|                 | ⇒        | Total days with<br>Mechanical Ventilation:                                                | Enter number of days. If ongoing, enter number of days as of interview.                                                                     |
|                 | •        | Was the patient<br>diagnosed with<br>pneumonia (clinical<br>or radiologic)?               | Select Yes, No, or Unknown.                                                                                                    |
|                 | •        | Was the patient<br>diagnosed with acute<br>respiratory distress<br>syndrome?              | Select Yes, No, or Unknown.                                                                                                    |
|                 | +        | Was the patient<br>diagnosed with<br>severe acute<br>respiratory distress<br>syndrome?    | Select Yes, No, or Unknown.                                                                                                    |
|                 | Ŷ        | <i>Did the patient have an<br/>abnormal chest X-ray?:</i>                                 | Select Yes, No, Unknown, or Not Applicable.                                                                                                 |
|                 | Ŷ        | Did the patient have an<br>abnormal EKG?:                                                 | Select Yes, No, Unknown, or Not Applicable.                                                                                                 |
|                 | <b>→</b> | Did the patient die<br>from this illness?                                                 | Select Yes, No, Unknown, or Not Applicable.                                                                                                 |
|                 | ᡎ        | Does the patient have<br>another diagnosis/etiology<br>for their respiratory<br>illness?: | Select Yes, No, or Unknown.                                                                                                    |
|                 | ⇔        | Specify other diagnosis:                                                                  | Type a description of the other diagnosis.                                                                                                  |
|                 | Ŷ        | <i>Is patient isolated at home?:</i>                                                      | Select Yes, No, or Unknown.                                                                                                    |
|                 | ᡎ        | Reinfection Indicator:                                                                    | Select Yes, No, or Unknown.<br>Select Yes, No, or Unknown according to the <u>DSHS</u><br><u>COVID-19 Reinfection Case Criteria Guide</u> . |
|                 | COVI     | <b>D-19 Vaccination Inform</b>                                                            | ation                                                                                                    |
|                 | •        | Did subject ever<br>receive a disease-<br>containing vaccine?:                            | Select Yes, No, or Unknown.                                                                                                    |
|                 | Ŷ        | Vaccination Doses Prior<br>to Onset:                                                      | Number of vaccine doses against this disease prior to illness onset.                                                                        |
|                 | ₽        | Date of Last Dose Prior<br>to Illness Onset:                                              | Enter date of last vaccine dose against this disease prior to illness onset.                                                                |
|                 | ⊉        | Subject's Vaccination<br>Status:                                                          | Select value from dropdown list: fully vaccinated, partially vaccinated. unvaccinated.                                                      |

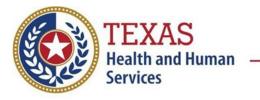

### Coronavirus Disease 2019 (COVID-19/SARS-CoV-2) Data Entry Guide

| Clinical<br>Tab |          | NBS Field Name                                                                                                    | Description/Instructions                                                                                                    |
|-----------------|----------|----------------------------------------------------------------------------------------------------|----------------------------------------------------------------------------------------------------|
|                 | ᠿ        | Vaccinated per ACIP <sup>2</sup><br>Recommendations:                                                               | Select Yes, No, or Unknown.                                                                                                    |
|                 | 飰        | Reason Not Vaccinated<br>Per ACIP<br>Recommendations:                                                              | If no not vaccinated, select reason patient not vaccinated as recommended by ACIP                                                                                      |
|                 | 飰        |                                                                                                    | Comments about the patient's vaccination history; please<br>include vaccine manufacturer name (Pfizer, Moderna,<br>Janssen/Johnson and Johnson)                        |
|                 | ſ        | Were there any SARS-<br>CoV-2 RNA or Ag<br>positive tests >14 days<br>after completing<br>primary vaccine series?: | Select Yes, No, or Unknown.                                                                                                    |
|                 | 飰        | Were there any SARS-<br>CoV-2 RNA or antigen<br>positive tests with<br>collection dates <45<br>days before the:    | Were there any SARS-CoV-2 RNA or antigen detected on<br>a respiratory specimen collected <45 days before the<br>most recent positive test. Select Yes, No, or Unknown. |
|                 | <b>→</b> | Vaccine<br>Breakthrough Case:                                                                                      | Select Yes, No, or Unknown according to the <u>DSHS</u><br><u>COVID-19 Vaccine Break Through Case Criteria Guide</u> .                                                 |

#### Lab Results Tab

| Lab<br>Results<br>Tab |      | NBS Field Name                                     | Description/Instructions                                                                                                    |
|-----------------------|------|----------------------------------------------------|----------------------------------------------------------------------------------------------------|
|                       | Resp | iratory Diagnostic Testi                           | ng                                                                                                    |
|                       | ⇔    | <i>Positive non- COVID<br/>respiratory tests:</i>  | Select all values of non-COVID respiratory tests with<br>positive results that apply: <i>Influenza rapid Ag A,</i><br><i>Influenza rapid Ag B, Influenza rapid Ag A/B, Influenza A</i><br><i>PCR, Influenza B PCR, RSV, Human metapneumovirus,</i><br><i>Parainfluenza 1-4, Adenovirus, Rhinovirus, Enterovirus,</i><br><i>Coronavirus (non COVID-19 serotypes OC43, 229E,</i><br><i>HKU1, NL63), Mycoplasma pneumoniae, Chlamydia</i><br><i>pneumoniae, Other</i> |
|                       | ₽    | Other Positive non-<br>COVID respiratory<br>tests: | If other, describe other positive respiratory test.                                                                                                    |
|                       | Ŷ    | <i>Negative respiratory tests:</i>                 | Select all values of non-COVID respiratory tests with<br>negative results that apply: <i>Influenza rapid Ag A,</i><br><i>Influenza rapid Ag B, Influenza rapid Ag A/B, Influenza A</i><br><i>PCR, Influenza B PCR, RSV, Human metapneumovirus,</i><br><i>Parainfluenza 1-4, Adenovirus, Rhinovirus, Enterovirus,</i><br><i>Coronavirus (non COVID-19 serotypes OC43, 229E,</i><br><i>HKU1, NL63), Mycoplasma pneumoniae, Chlamydia</i>                             |

<sup>&</sup>lt;sup>2</sup> ACIP: Advisory Committee on Immunization Practices

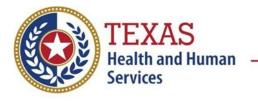

| Lab<br>Results |                    | NBS Field Name                                          | Description/Instructions                                                                                                    |
|----------------|--------------------|---------------------------------------------------------|----------------------------------------------------------------------------------------------------|
| Tab            |                    |                                                         |                                                                                                    |
|                |                    |                                                         | pneumoniae, Other                                                                                                    |
|                | ⇒                  | Other Negative<br>respiratory tests:                    | If other, describe other negative respiratory test.                                                                                                    |
|                |                    |                                                         | Select COVID-19 variant from dropdown list.                                                                                                    |
|                | ᡎ                  | COVID-19 Variant                                        | Note: COVID-19 variants include variants of concern and variants of interest.                                                                                                    |
|                | $\hat{\mathbf{T}}$ | <i>Other COVID-19<br/>Variant</i>                       | Enter PANGO lineage named on sequencing report if not included in drop down list COVID-19 Variant.                                                                                                    |
|                | ₽                  | Reason for sequencing                                   | Selected Values: Diagnostic Target Failure, Epi-Linkage to<br>a Known Variant of Concern Case, Epi-Linkage to an<br>Outbreak, General Surveillance, Monoclonal Antibody<br>Treatment Failure, Pediatric Death, Persistent COVID<br>Infection, Reinfection Evaluation, Severe/Unusual Illness<br>Presentation, Travel History to Location with Known<br>Variant of Concern Circulation, Vaccine Breakthrough |
|                | COV                | ID-19 Laboratory Findin                                 |                                                                                                    |
|                |                    |                                                         | positive COVID test that supports the selected case status.                                                                                                    |
|                | î                  | Performing Lab Type:                                    | Select CDC Lab, Commercial Lab, or Public Health Lab.                                                                                                    |
|                | <b>→</b>           | <b>COVID Test Result:</b>                               | Select Indeterminate, Negative, Not Done, Pending, or <i>Positive</i> .                                                                                                    |
|                | >                  | COVID Test Type:                                        | Select Antibody, IgG; Antibody, IgM; Antibody, whole;<br>Molecular amplification (MA) test, such as PCR; Non-MA<br>antigen test; or Other.                                                                                                    |
|                | ᡎ                  | Other COVID Test<br>Type:                               | Describe other test type.                                                                                                    |
|                | 介                  | COVID Specimen<br>Source:                               | Select Bronchoalveolar lavage, Nasopharyngeal Swab,<br>Oropharyngeal swab, Postmortem, Serum, Sputum,<br>Stool, Tracheal aspirate, Urine, or Other.                                                                                                    |
|                | ሰ                  | Other COVID Specimen<br>Source:                         | Describe "other" specimen type.                                                                                                    |
|                | ſ                  | COVID Other<br>Postmortem Source:                       | Describe "other" postmortem specimen type.                                                                                                    |
|                | î                  | COVID Specimen ID:                                      | Enter specimen ID.                                                                                                    |
|                | +                  | Specimen Collection<br>Date:                            | Enter date specimen was collected.                                                                                                    |
|                | +                  | COVID Date Resulted:                                    | Enter date specimen was resulted.                                                                                                    |
|                | <b>→</b>           | COVID Lab:                                              | Select CDC, DSHS Austin, LRN - Corpus Christi/Nueces<br>Co, LRN - Dallas County, LRN - El Paso, LRN - Houston<br>HD, LRN - Lubbock, LRN - San Antonio Metro, LRN -<br>South Texas, LRN - Tarrant, LRN - Tyler UTHSCT/PHLET,<br>or Commercial.                                                                                                    |
|                | •                  | COVID Commercial<br>Lab Name:                           | If testing source is not a CDC or other public health lab,<br>enter name of commercial or hospital lab reporting the<br>test result.                                                                                                    |
|                | Click              | on <u>Add</u> button and report<br>Test Result Comments | eat until all relevant COVID labs are entered.                                                                                                    |
|                |                    | TEST RESULT COMMENTS                                    |                                                                                                    |

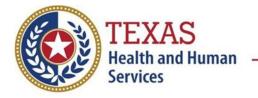

### Coronavirus Disease 2019 (COVID-19/SARS-CoV-2) Data Entry Guide

#### Contact Tracing Tab

| Contact<br>Tracing<br>Tab |       | NBS Field Name                     | <b>Description/Instructions</b>                                                                                                    |
|---------------------------|-------|------------------------------------|----------------------------------------------------------------------------------------------------|
|                           | Conta | act Investigation                  |                                                                                                    |
|                           |       | Contact Investigation<br>Priority: | Enter High, Low, Medium or No Contact.                                                                                                 |
|                           |       | Infectious Period From:            |                                                                                                    |
|                           |       |                                    | Enter date infectious period began, either 2 days prior to initial positive test or 2 days prior to symptom onset, whichever is first. |
|                           |       | Infectious Period To:              | Enter date infectious period ends.                                                                                                    |
|                           |       | Case Investigation Status          | Select Open or Closed.                                                                                                    |
|                           |       | Contact Investigation<br>Comments: | Type any additional comments.                                                                                                    |

#### Contact Records Tab

| Contact<br>Records<br>Tab | NBS Field Name                                     | Description/Instructions                                          |
|---------------------------|----------------------------------------------------|-------------------------------------------------------------------|
|                           | Interviews                                         |                                                                   |
|                           | Date of Interview                                  | Enter the date interview conducted.                               |
|                           | Interviewer                                        | Enter first and last name of interviewer.                         |
|                           | Interviewee                                        | Enter first and last name of individual being interviewed.        |
|                           | Role                                               | Enter the role.                                                   |
|                           | Туре                                               | Enter type of contact.                                            |
|                           | Location                                           | Enter location                                                    |
|                           | Interview Status                                   | Enter interview status.                                           |
|                           | Contact Records                                    |                                                                   |
|                           | Date Named (i.e.,<br>contacts named by<br>patient) | Select date from calendar that case named the exposed individual. |
|                           | Contact Record ID                                  | Enter contact record ID.                                          |
|                           | Name                                               | Enter contact name.                                               |
|                           | Priority                                           | Select high, medium, low, or no contact.                          |
|                           | Disposition                                        | Select contact disposition from list.                             |
|                           | Investigation ID                                   | Enter investigation ID.                                           |

Supplemental Information

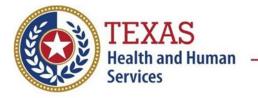

### Coronavirus Disease 2019 (COVID-19/SARS-CoV-2) Data Entry Guide

| Supplemental<br>Info Tab | NBS Field Name        | Description/Instructions |
|--------------------------|-----------------------|--------------------------|
|                          | Associations          |                          |
|                          | Notes and Attachments |                          |
|                          | History               |                          |

NBS Entry Guidelines for Notification

Notifications are required for confirmed and probable cases.